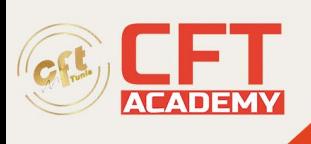

# **Linux Professional Institute LPIC-3 Virtualization and Containerization**

## **Objectifs**

- Décrire la structure du système
- Naviguer dans le système de fichers
- Manipuler les fichiers et dossiers
- Décrire les notions d'utilisateur et de groupe
- Se connecter au système
- Gérer les autorisations d'accès
- Utiliser l'aide en ligne
- Utiliser les principales commandes Shell Bash
- Utiliser l'éditeur VI
- Utiliser les principales commandes

### **Prérequis**

• Le candidat doit avoir une certification LPIC-2 active pour recevoir la certification LPIC-3.

#### **Programme**

Présentation générale de Linux/Unix

- Historique
- Structure de système

Arborescence des répertoires et fichiers

Définition des utilisateurs et des groupes

Connexion au système et premières commandes

- Principes de connexion
- Structure générale d'une commande : syntaxe d'appel
- Premières commandes

Gestion des autorisations d'accès

- Principe des droits d'accès
- Présentation des droits d'accès
	- o Lecture
	- o Ecriture
	- o Exécution
- Droits d'accès étendus
- Modification des droits d'accès : commande chmod
- Droits par défaut : notion de masque et commande umask

formation@cfttunis.com.tn

#### https://www.cfttunis.com

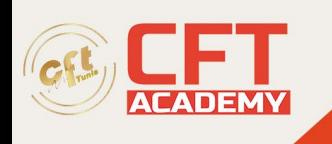

Savoir utiliser l'aide en ligne : commande man Introduction au Shell Bash

- Présentation
- Gestion des alias
- Gestion de la ligne de commande
- Paramétrage et options
- Fichiers d'environnement
- Personnalisation du prompt

Principe des redirections d'entrées/sorties Introduction à l'éditeur Vi

- Présentation
- Principales commandes
- Personnalisation

Manipulation des fichiers et répertoires

- Commande ls
- Copie, suppression et déplacement de fichiers
- Recherche de fichier
- Gestion des liens physiques et symboliques

#### Principales commandes

- Traitement du contenu des fichiers et filtres
	- •
	- o Commandes d'affichage : cat, more, less, head et tail
	- o Commande wc
	- o Commande de tri : sort
	- o Commande tr
	- o Commande cut
- Grep et les expressions régulières
- Gestions des jobs
- Commande date
- Utilisation de la commande crontab